#### *Лекция 10*

#### *Подготовка управляющих программ для станков с ЧПУ*

**Основные понятия и сведения о кодировании, управляющей программе. Определение кода, кодирования. Характеристика систем счисления: двоичная, двоично-десятичная система счисления. Вес кода. Определение управляющей программы, кадра,** 

**слова, адреса. Формат кадра управляющей программы**

# *Основы программирования*

**Для разработки управляющей программы обработки деталей на станках с ЧПУ необходимо**:

- 1. Спроектировать **маршрутную технологию** обработки в виде последовательности операций с выбором режущих и вспомогательных инструментов и приспособлений;
- 2. Разработать **операционную технологию** с расчетом режимов резания и определением траекторий движения режущих инструментов;
- 3. Определить **координаты опорных точек** для траекторий движения режущих инструментов;
- 4. Составить **расчетно-технологическую карту** и карту наладки станка;

# **5. Закодировать информацию;**

- 6. Нанести информацию на программоноситель и переслать в память устройства ЧПУ станка или вручную набрать на пульте устройства ЧПУ;
- 6. Проконтролировать и при необходимости исправить программу.

 Для программирования необходимы чертеж детали, руководство по эксплуатации станка, инструкция по программированию, каталог режущих инструментов и нормативы режимов резания

### Понятия о коде, кодировании

Кодирование информации - процесс формирования определенного представления информации.

В более узком смысле под термином «кодирование» понимают переход от одной формы представления информации к другой, более удобной для хранения, передачи или обработки, т.е. преобразование знаков или групп знаков одной знаковой системы в знаки или группы знаков другой знаковой системы.

Декодирование - расшифровка кодированных знаков, преобразование кода символа в его изображение

Код - система условных обозначений или сигналов используемых для кодирования Длина (значность) кода – количество знаков (разрядов) *n* в кодовой комбинации, используемых для представления кодируемой информации. Каждый разряд может принимать значение 0 или 1.

Вес кода - количество единиц в кодовой комбинации Например: кодовая комбинация 100101100 характеризуется значностью n=9 и  $\text{BECOM} = 4$ .

Главнейшим показателем кода является значность кода или алфавит выбранных элементарных символов (сигналов), используемых для записи информации в выбранном коде. Если выбирается алфавит из двух элементов (букв), например, 0 и 1, то такой код (алфавит) называют двоичным или бинарным, если число элементарных сигналов (букв) выбирают больше двух, то такой код (алфавит) называют многозначным (например, если количество элементов алфавита десять: 0, 1, 2, 3, 4, 5, 6, 7, 8, 9 - такой код называют десятичным).

# **Десятичная система**

# **Десятичные числа**: **ОСНОВАНИЕ 10**

Наша десятичная система состоит из цифр от 0 до 9. Одна и та же цифра внутри одного числа в зависимости от положения (разряда) может иметь различное значение.

# **Пример: число 72075**

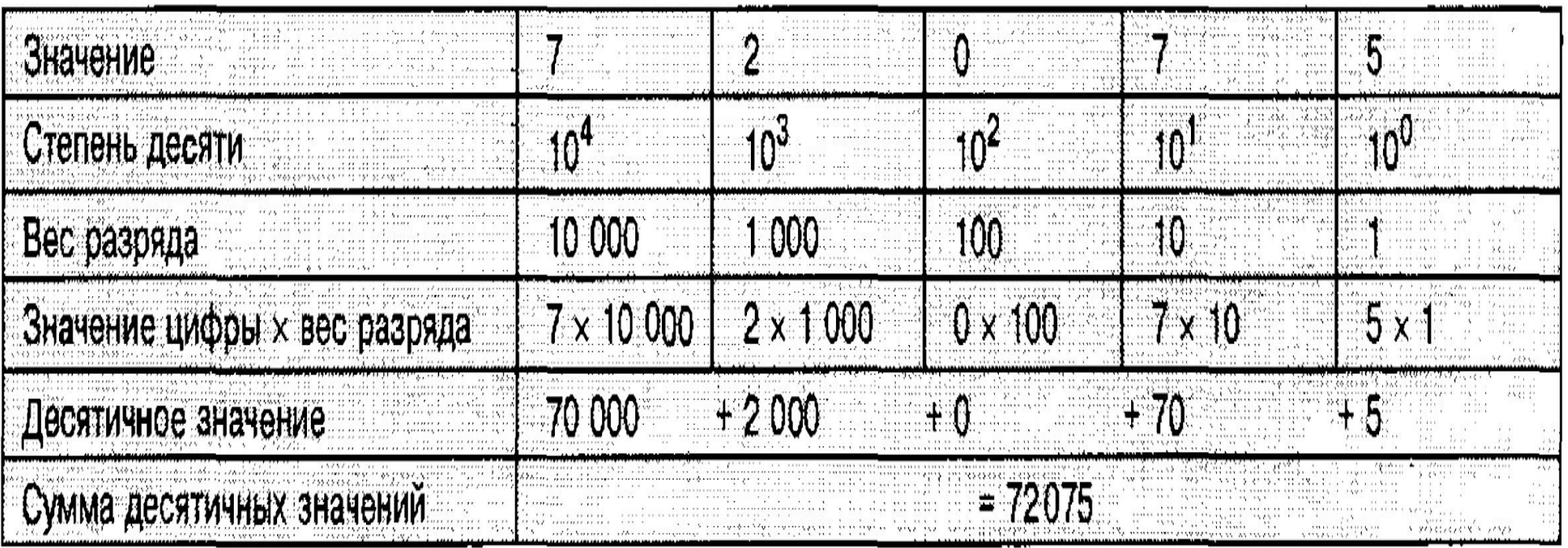

## *Двоичная система*

### **Двоичные числа:** ОСНОВАНИЕ 2

В устройствах обработки данных при обработке информации оперируют только импульсами тока. Это означает, что компьютер может понимать только два состояния сигнала. Поэтому для представления знаков и цифр используется числовая система, которая состоит только из **цифр 0 и 1**.

Элемент информации, у которого возможны только два состояния, называется **бит** (англ. binary digit = двоичный шаг). Информационная единица из 8 бит называется байт.

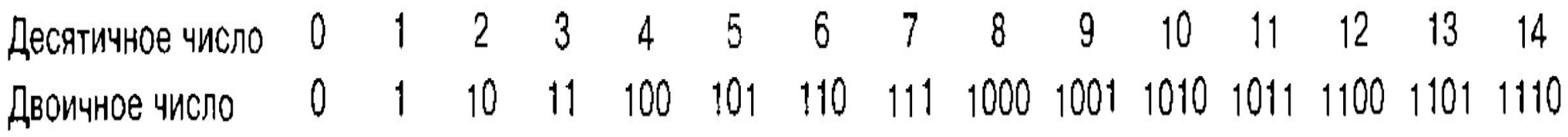

#### **Преобразование "двоичное число десятичное число"**

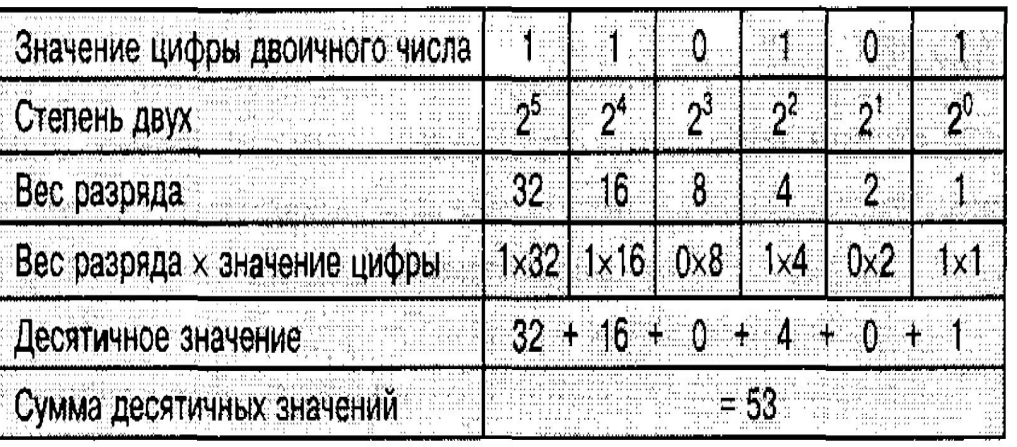

#### **Преобразование "десятичное число — двоичное число"**

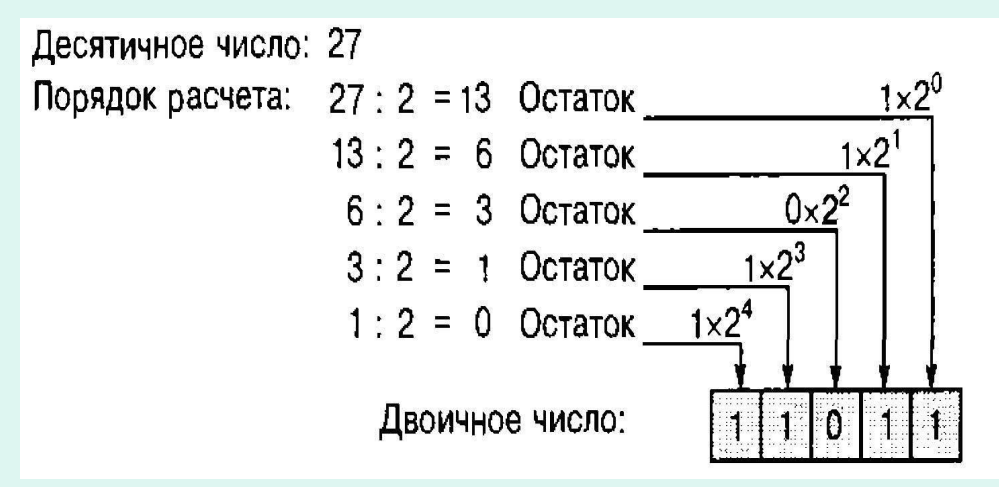

### Вычислительные операции

Все вычислительные операции в ЭВМ, такие как вычитание, умножение и деление, сводятся к сложению. Правила вычисления в двоичной системе при сложении те же, что и в десятичной системе, т. е. переносы прибавляются к следующему более высокому разряду.

В двоично-десятичном кодировании, каждая десятичная цифра (сообщение) представляется группой двоичных символов, состоящих из 4-х элементов. Общее число возможных комбинаций двоичного 4-х разрядного числа составляет N =  $2^4$  = 16. Из них для представления десятичного числа используется только 10 комбинаций. Остальные 6 являются лишними (избыточными). 10 комбинаций дают возможность построить большее количество вариантов кода.

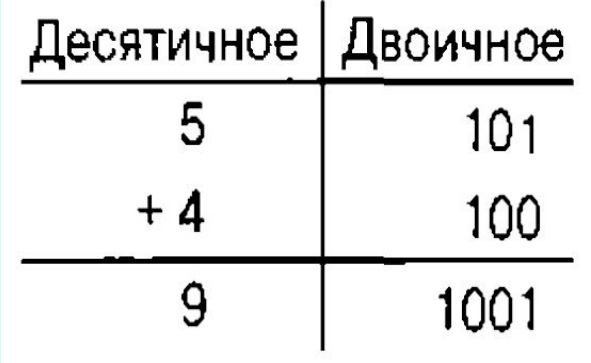

При рассмотрении двоичного представления десятичных цифр видно, что использование первых 4-х степеней цифры 2  $(2^0, 2^1, 2^2, 2^3)$  приводит к одному из возможных кодов 8-4-2-1. Каждый разряд этого кода имеет постоянный вес. Возможны и другие двоично-десятичные коды с другими весами разрядов двоичного числа, например:

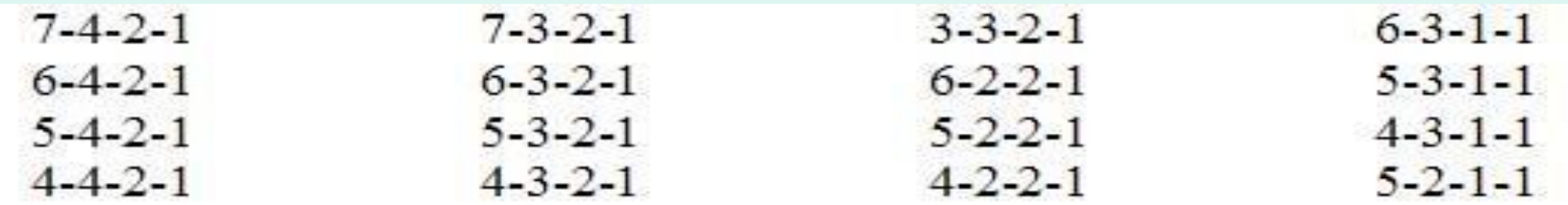

Эти коды представляют десятичное число от 0 до 9, однако, они не имеют однозначности в изображении десятичных чисел. Например, код 4-3-2-1 дает определение числа 6 в виде: 0111 или 1010

## **Управляющая программа**

 Согласно **ГОСТ 20523-80** *«Управляющей программой называется совокупность команд на языке программирования, соответствующая заданному алгоритму функционирования станка по обработке конкретной заготовки».* 

Другими словами: **УП для станка с ЧПУ представляет собой совокупность элементарных команд, определяющих последовательность и характер перемещений и действий исполнительных органов станка при обработке конкретной заготовки.** При этом вид и состав элементарных команд зависит от типа системы ЧПУ станка и языка программирования, принятого для данной системы.

 В настоящее время наибольшее распространение получил универсальный международный язык программирования ИСО-7бит, который иногда еще называют **CNC**-кодом или **G** и **М** -кодом. В нашей стране действует также специальный государственный стандарт **ГОСТ 20999-83** «Устройства числового программного управления для металлообрабатывающего оборудования. Кодирование информации управляющих программ». Современные международные и отечественные требования к управляющим программам станков с ЧПУ в основном соответствуют друг другу.

 **Код языка программирования ИСО-7бит относится к буквенно-цифровым кодам**, в котором команды управляющей программы записываются в виде последовательности **кадров** с использованием соответствующих символов

Кадр программы (фраза) - последовательность слов, расположенных в определенном порядке и несущих информацию об одной технологической рабочей операции.

Кадр УП может состоять из одного или нескольких слов которые воспринимаются системой ЧПУ как единое целое и содержат как минимум одну команду. Отличительным признаком кадров как совокупности слов является то, что в них содержится вся геометрическая, технологическая и вспомогательная информация, необходимая для выполнения рабочих или подготовительных действий исполнительных органов станка. Рабочее действие в данном случае означает обработку заготовки за счет однократного перемещения инструмента по одной элементарной траектории (прямолинейное перемещение, перемещение по дуге и т. п.), а подготовительное действие - действие исполнительных органов станка для выполнения или завершения рабочего действия.

> N125 G01 Z-2.7 F30. Пример записи кадра:

Данный кадр состоит из четырех слов: порядкового номера кадра «N125» и трех слов «G01», «Z-2.7» и «F30», которыми задается прямолинейное перемещение инструмента по оси Z до точки с координатой  $Z=-2,7$  мм со скоростью подачи  $F = 30$  мм/мин.

 **Слово программы – последовательность символов, находящихся в определенной связи как единое целое.**

 **Слово** представляет собой комбинацию **прописной буквы латинского алфавита и некоторого числового значения**, в качестве которого может использоваться либо целое двузначное или трехзначное число, либо десятичная дробь, целая и дробная части которой могут отделяться как запятой, так и точкой.

> Пример записи слов: **G01 Х136.728 Z-4.87**

 В некоторых случаях в слове кроме буквы и числа могут использоваться и другие текстовые символы; например, между буквой и числом при необходимости может находиться математический знак **«+»** или **«–».** 

 **Буквенная составляющая слова** в теории ЧПУ называется **адресом**, потому что она определяет «**назначение следующих за ним данных, содержащихся в этом слове**» (**ГОСТ 20523-80**).

 **Системы ЧПУ разных производителей** имеют свои индивидуальные особенности в отношении буквенных символов, применяемых при составлении управляющих программ. Они во многом различаются как по перечню букв, так и по смысловому назначению команд. Стандарт РФ **ГОСТ 20999-83** дает следующие определения значениям буквенных символов (см. табл).

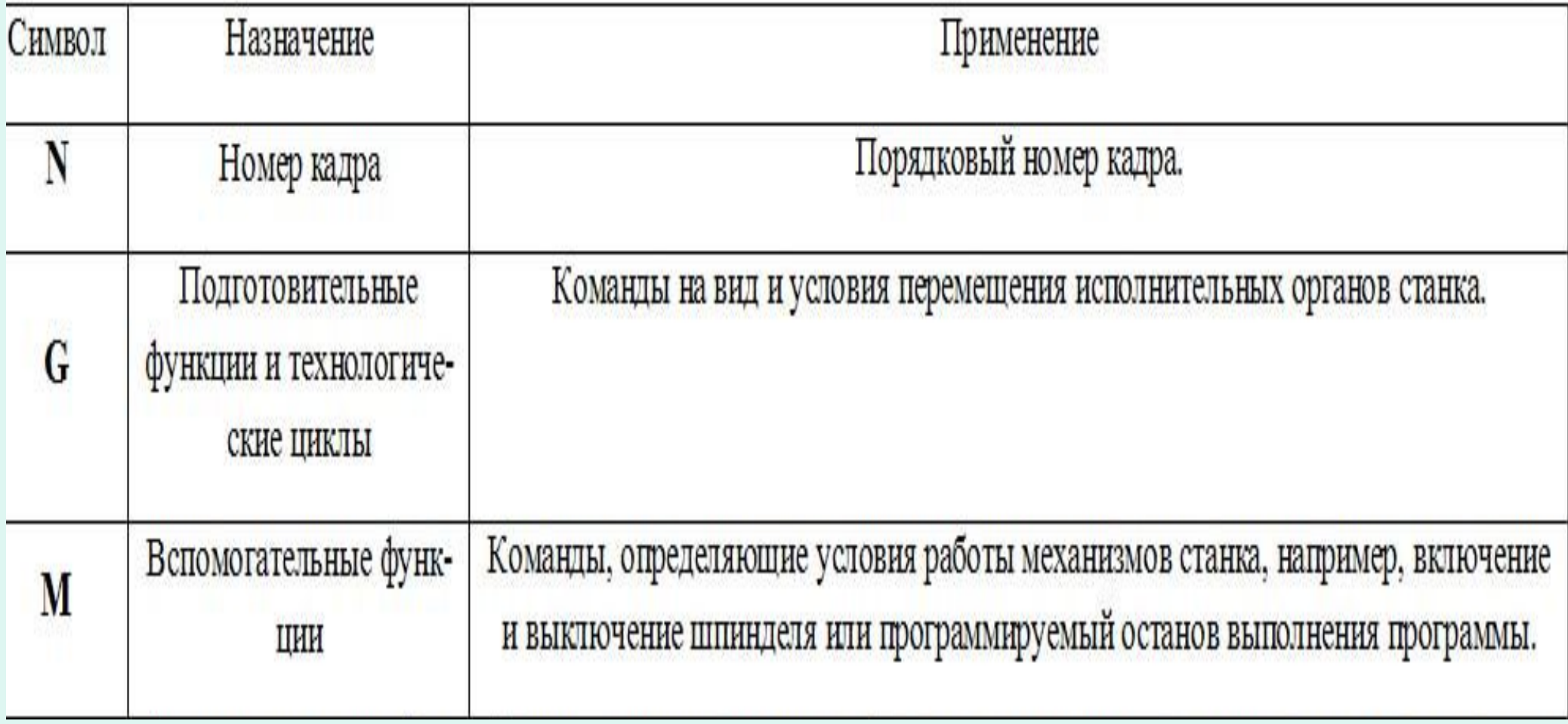

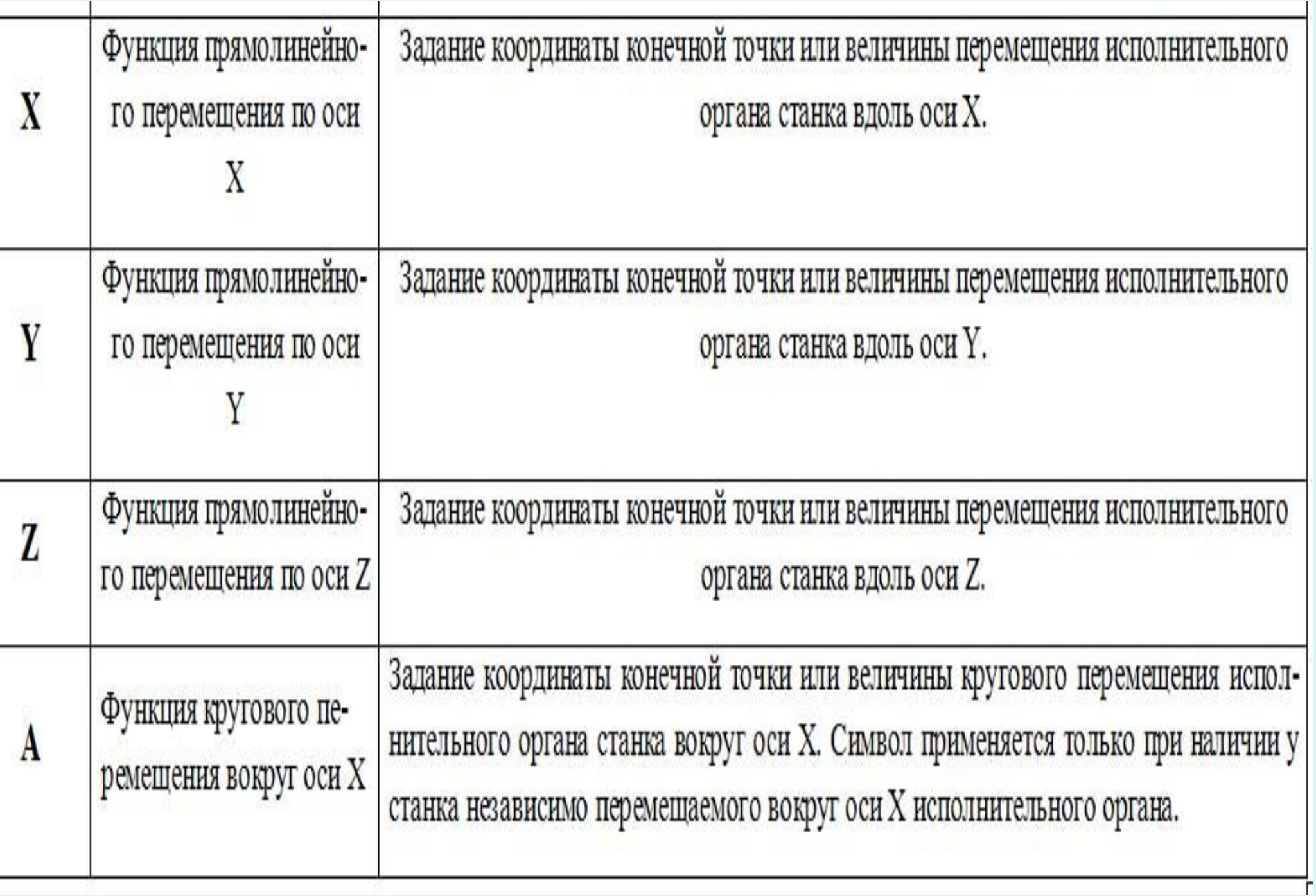

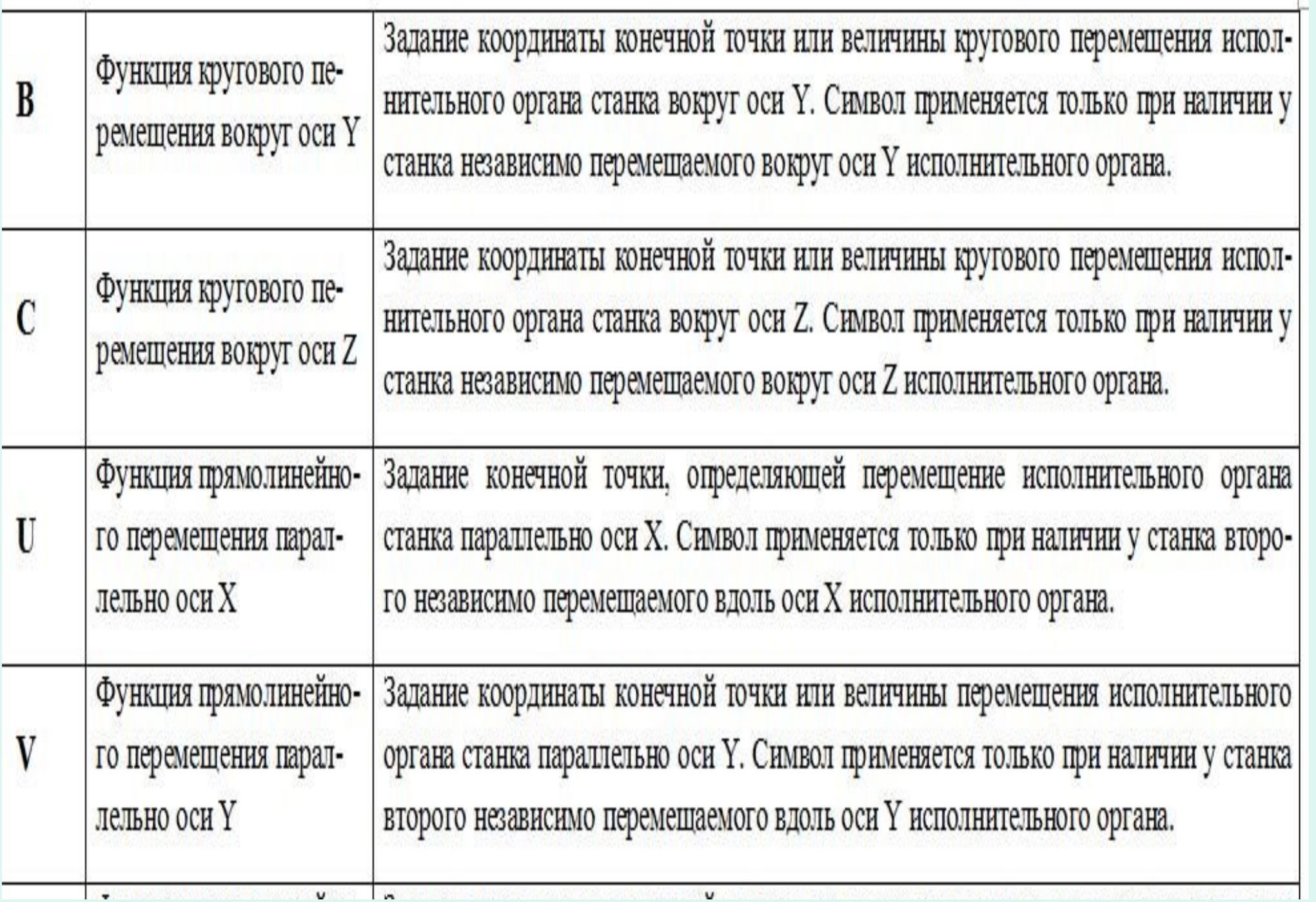

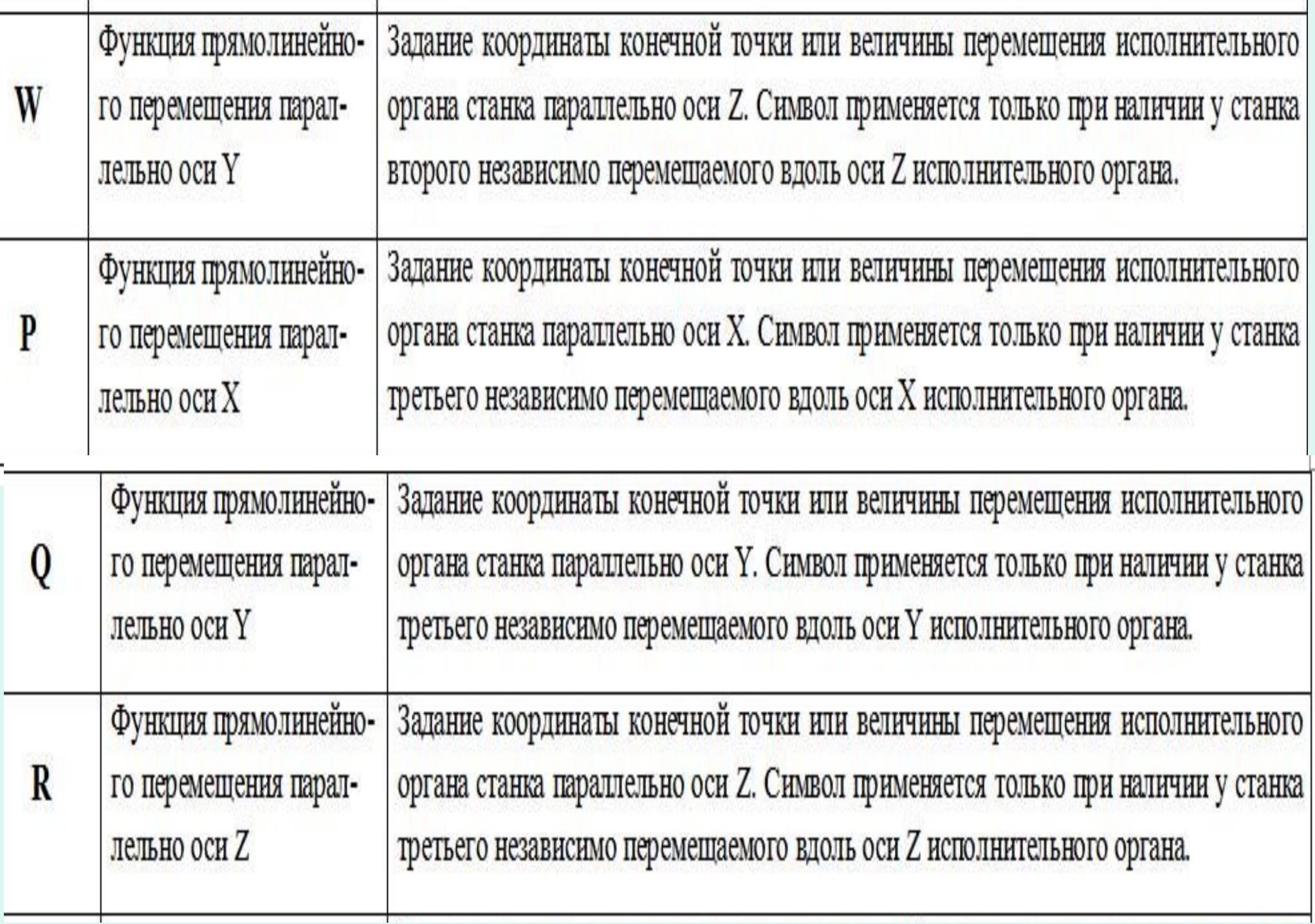

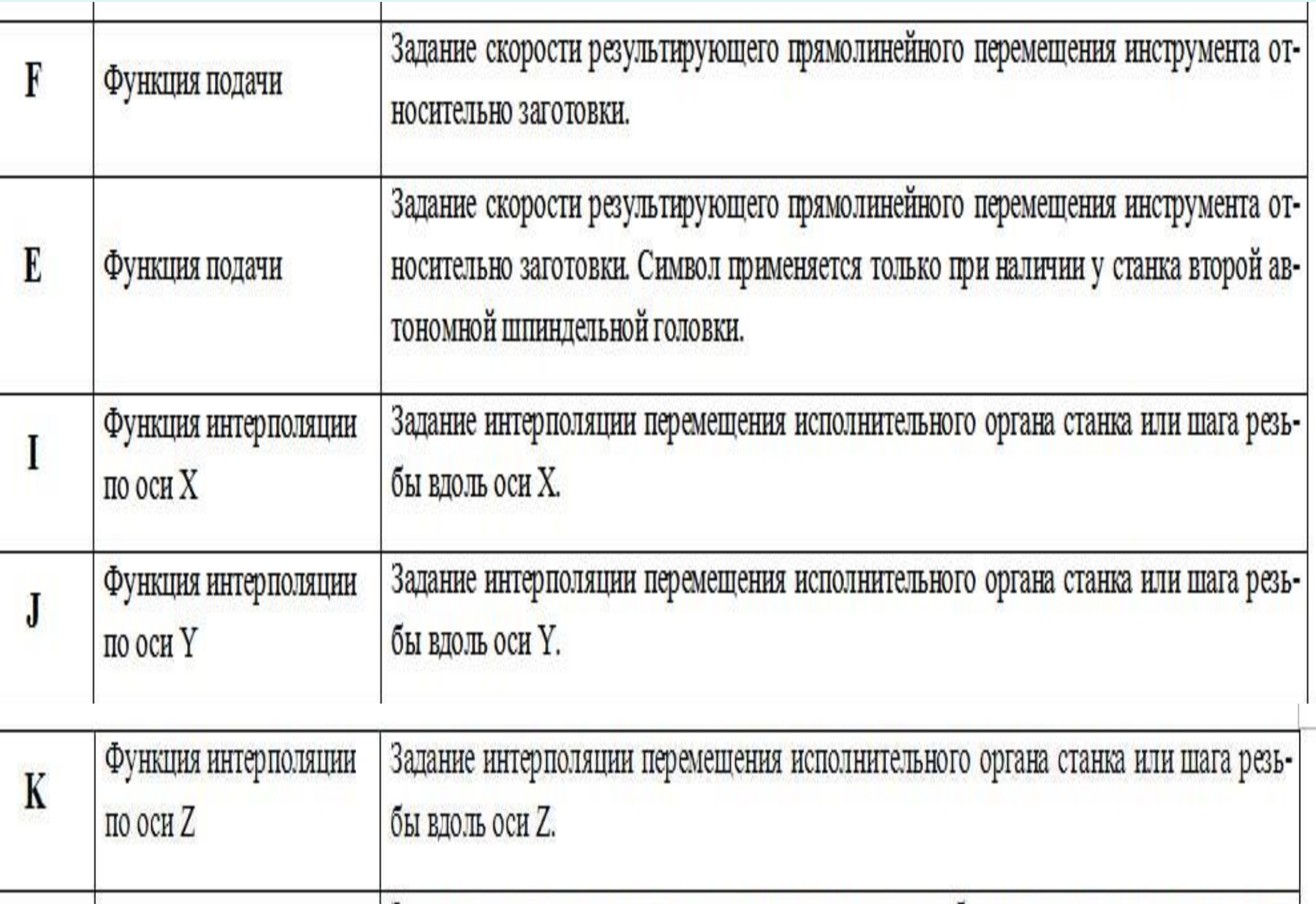

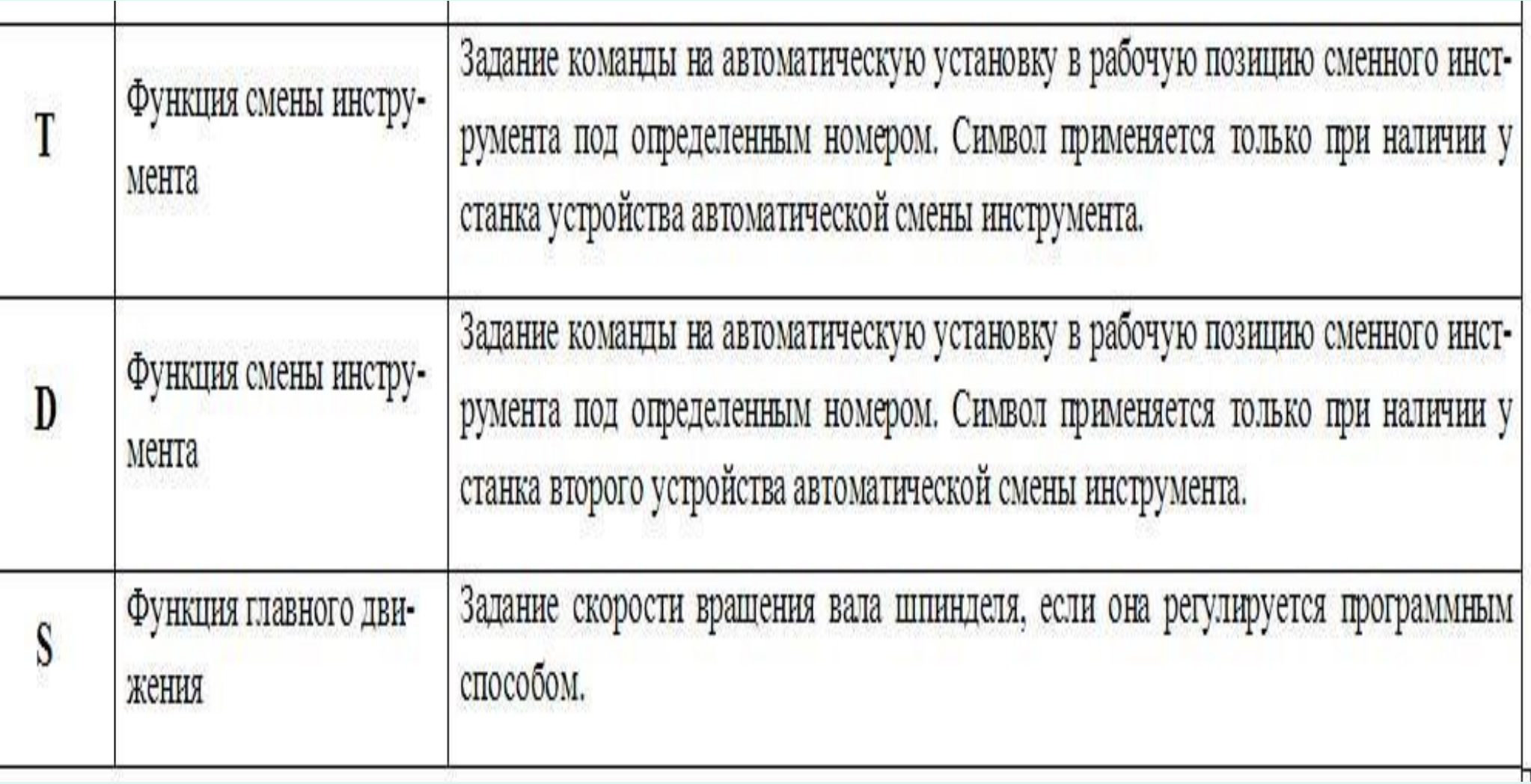

Буквы, используемые в качестве символов в управляющих программах, выбраны не случайным образом. Большинство из них представляют собой начальные буквы соответствующих терминов на английском языке. Например, в качестве символа величины контурной скорости подачи выбрана буква «F» первая буква английского слова feed («подача»), в качестве символа скорости вращения шпинделя - буква «S» - первая буква английского слова speed («скорость»), в качестве символа номера инструмента – буква «Т» - первая буква английского слова *tool* («инструмент»).

В качестве числовой составляющей слов с буквенными символами G и M может использоваться только целое двузначное или трехзначное число.

Десятичная дробь в словах с символами G и M использоваться не может, в отличие от слов с другими буквенными символами.

Если числовая составляющая слова представляет собой десятичную дробь, в конце дробной части которой содержатся нули, то для упрощения записи и чтения программ незначащие нули дробной части в большинстве систем ЧПУ отбрасываются. В УП не принято записывать, например, числа 4,100 или 3,120, а принято писать 4,1 или 3,12.

Приведенные в таблице буквенные символы являются не обязательными, а только рекомендуемыми для языков программирования. Если символы A, B, C, D, E, P, Q, R, U, V и W не используются для управления станком по прямому назначению, то они могут применяться для программирования каких-то специальных функций, присущих данной системе ЧПУ.

 *Текст управляющей программы для станка с ЧПУ есть не что иное, как сформированная по определенным правилам совокупность кадров.* В общем случае система ЧПУ станка выполняет команды управляющей программы **строго в порядке следования кадров**, при этом переход к каждому очередному кадру осуществляется только по окончании выполнения предыдущего кадра.

 Чтобы отдельные кадры можно было связать в единую систему, кроме буквенных символов, приведенных в табл. 1, при составлении управляющих программ для систем ЧПУ применяют и многие другие текстовые символы. В табл.приведены некоторые дополнительные символы, которые рекомендованы к применению стандартами РФ **(ГОСТ 20999-83 и ГОСТ 19767-74).**

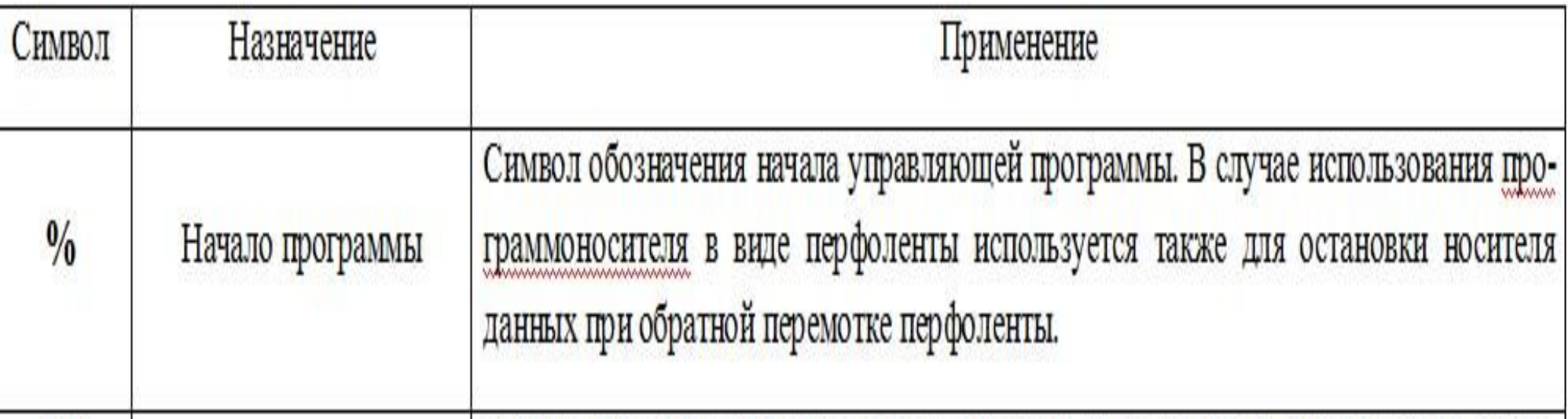

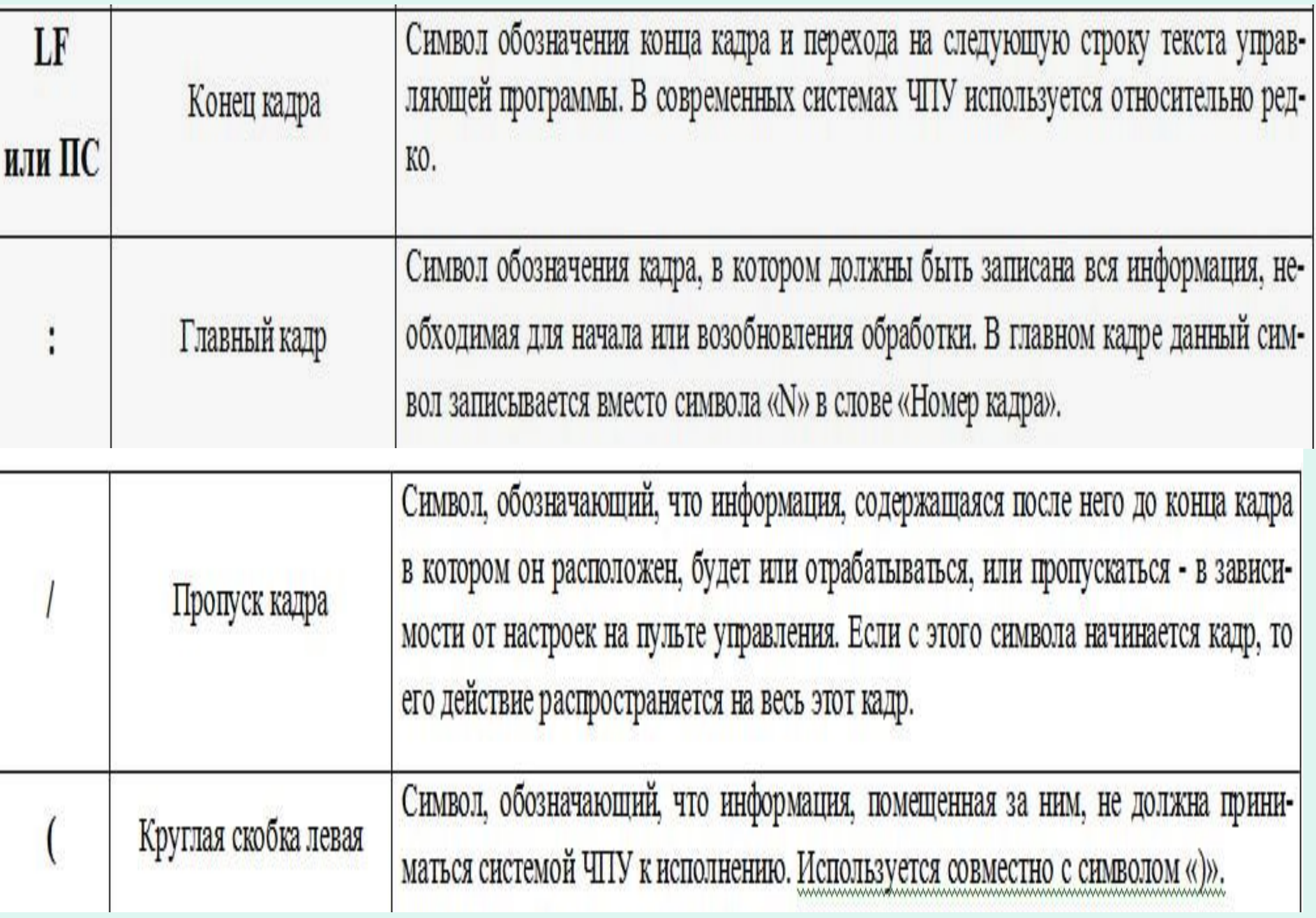

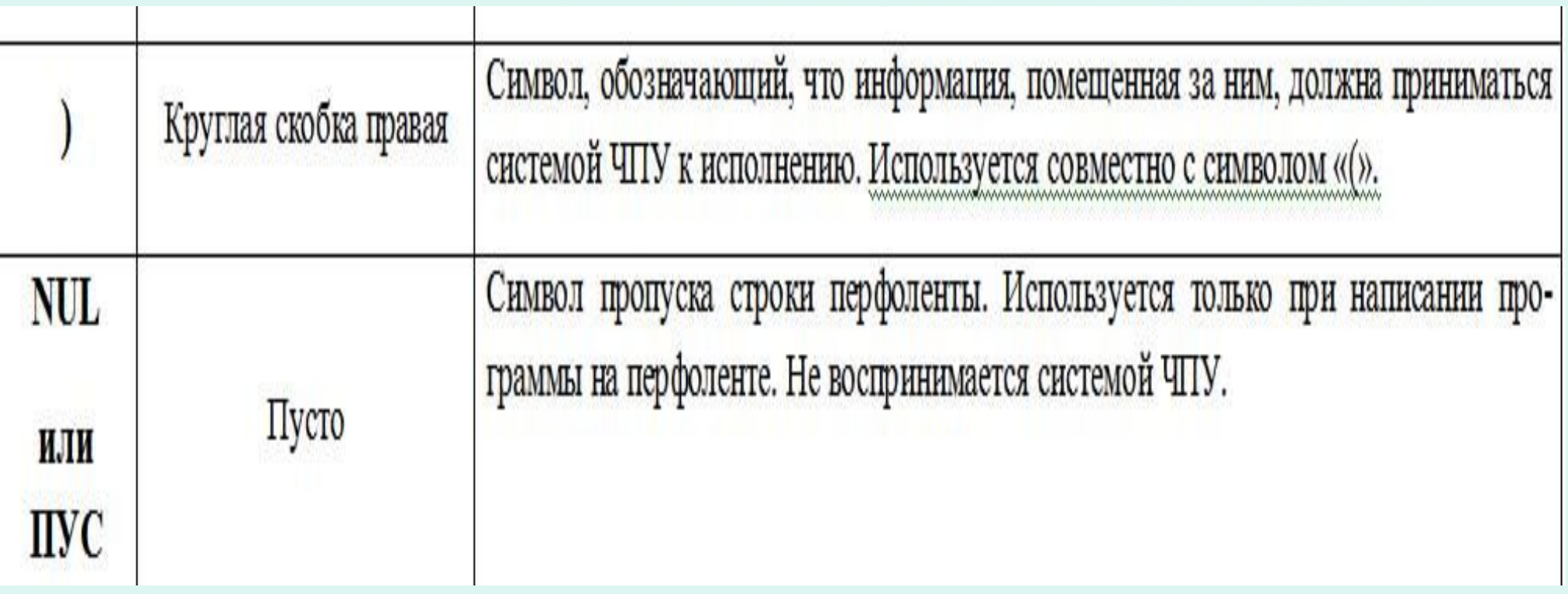

 **Слова**, произвольно расположенные в тексте управляющей программы, воспринимаются системой ЧПУ всего лишь как некоторый набор слов и не будут приняты к исполнению. Чтобы данные слова представляли собой команду, понятную для системы ЧПУ, они должны быть записаны **в кадре** управляющей программы в определенном виде и порядке в соответствии с принятым для конкретной системы ЧПУ *форматом кадра*. Формат кадра уточняется в руководстве эксплуатации на конкретный станок

# *Международный стандарт содержит следующие общие рекомендации, относящиеся к формату кадра при ручном программировании:*

 1. Слова кадра, так же как и в обычном тексте, должны отделяться друг от друга интервалами (пробелами). (Необходимо отметить, что данное требование не всегда соблюдается во многих современных системах ЧПУ).

 2. Каждый кадр начинается словом, обозначающим номер кадра. Данное слово – «номер кадра» – содержит буквенный символ **N** и число, соответствующее порядковому номеру кадра.

 3. Каждый кадр рекомендуют заканчивать словом, обозначающим конец кадра. Рекомендуемый вариант написания данного слова для большинства импортных систем ЧПУ – LF, для отечественных систем ЧПУ – ПС. (В современных станках не пишут)

 4. Командные и размерные слова, а также слова, задающие величины технологических параметров обработки деталей, располагаются в тексте кадра между словами «номер кадра» и «конец кадра» в порядке, определенным производителем системы ЧПУ.

 В одних системах ЧПУ он может быть только строго определенным, в других – произвольным.

Для удобства работы международный стандарт рекомендует следующий порядок расположения слов в кадре: N..., G..., X..., Y..., Z..., U..., V..., W..., P..., Q..., R..., A..., B..., C..., I..., J..., K..., ..., LF.

Если задается скорость подачи по одной определенной оси координат, то слово, обозначающее скорость подачи, должно следовать непосредственно за словом, задающим перемещение по данной оси. Если задается скорость подачи одновременно по двум и более осям координат, то слово, обозначающее скорость подачи, должно следовать непосредственно за последним словом, задающим перемещение по данным осям.

5. Не допускается наличие в одном кадре слов с одинаковыми буквенными символами. В то же время любое слово может быть пропущено, если оно не является обязательным в данном кадре.

6. С целью уменьшения объема текста управляющей программы в каждом кадре записывается только новая информация по отношению к предыдущему кадру, при этом неизменяемая часть информации из предыдущего кадра воспринимается системой ЧПУ по умолчанию как действующая.

#### Пример записи и анализа структуры кадра:

### N75 G01 Z-10.75 F0.3 S1800 T03 M08 LF

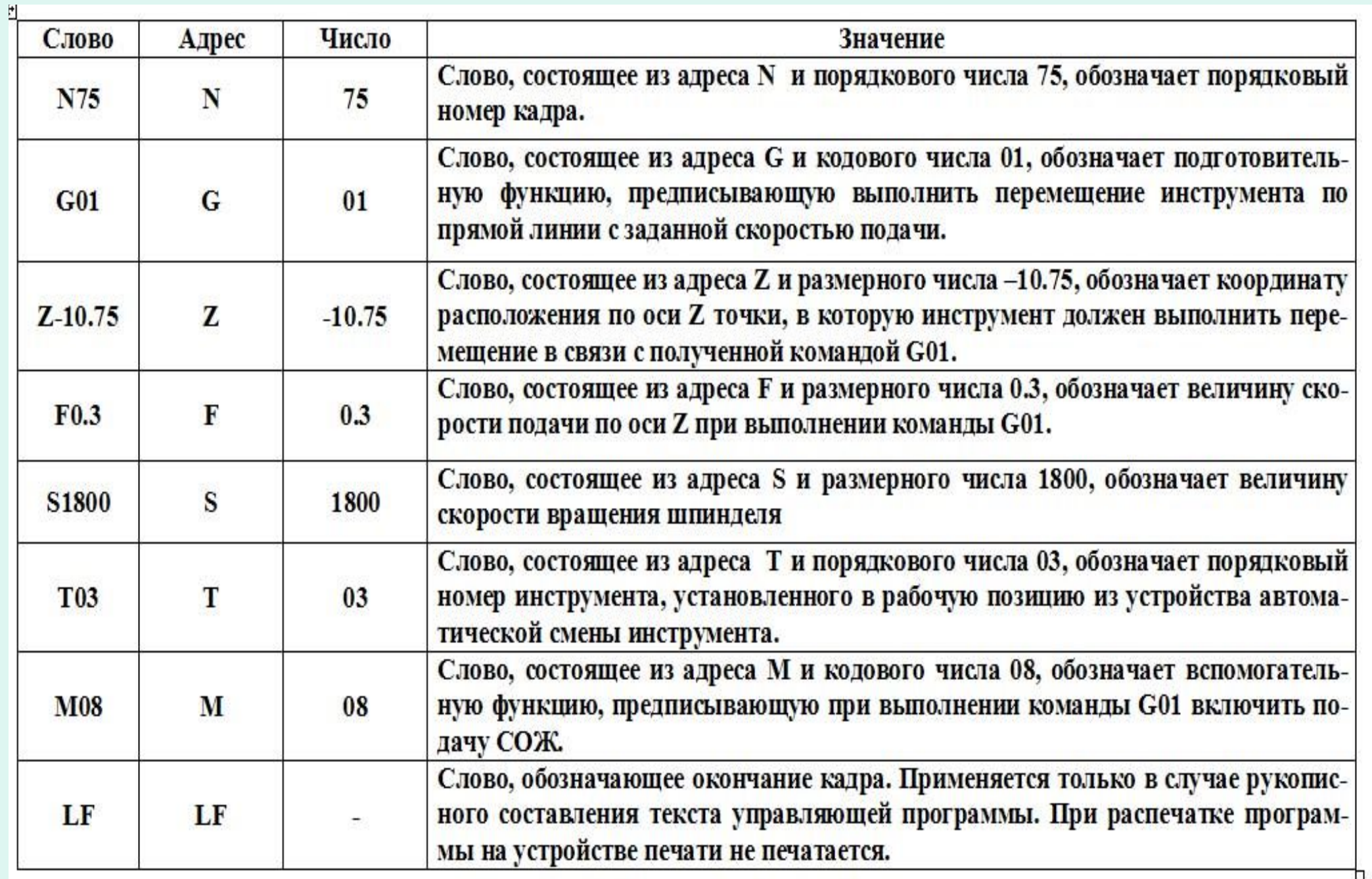

# **Пример: формат кадра для системы ЧПУ «Размер- 4» станков типа 2204ВМ1Ф4**

N79G2X+-43Y+-43Z+-43R+-43I+-43J+-43K+-43Y+-43B+-7C+-7F41S51T46M2E7H7IIC

**N7 -** семиразрядный номер кадра, т.е.сколько кадров может содержать УП; **9G2 –** двухразрядная подготовительная функция, разбитая на 9 групп; **X+–43Y –** семиразрядная функция перемещения по оси Х, последняя цифра **(3)** означает количество знаков после запятой, т.е. тысячные доли мм;.

**E7** – выдержка времени;

**H7** – число повтора программы и т.д.

Число кадров в УП различных систем ЧПУ

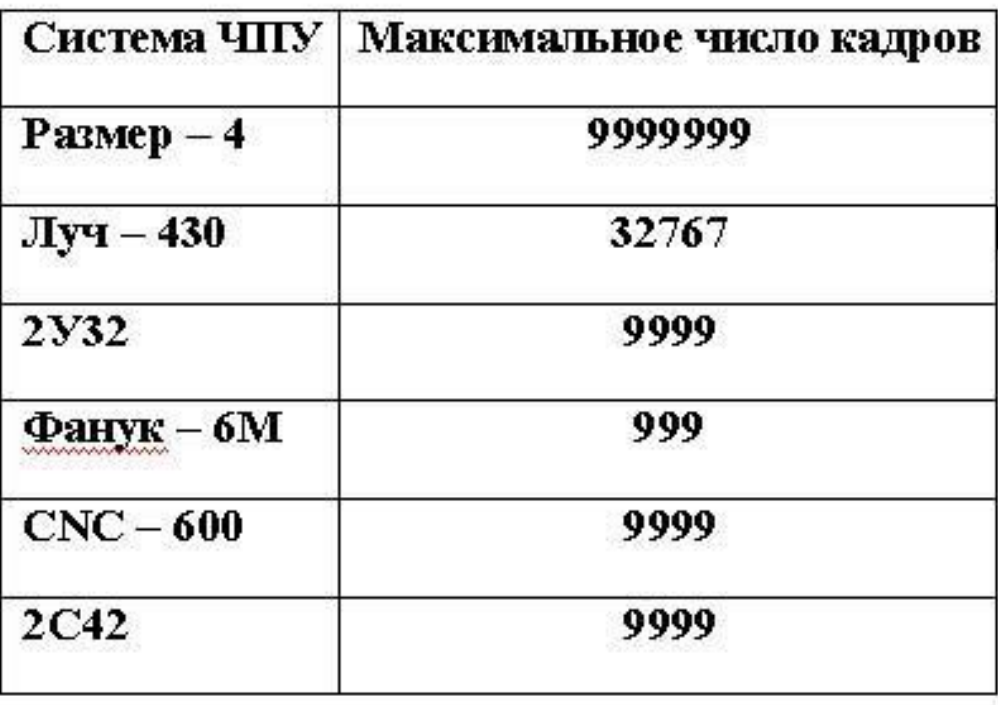

# *Структура управляющей программы*

## **В соответствии с международными стандартами и ГОСТ 20999-83 структура управляющей программы в общем случае подчиняется следующим правилам:**

 1. В тексте управляющей программы должна содержаться **геометрическая, технологическая и вспомогательная информация**, которая необходима для проведения заданной обработки. В каждом кадре программы записывается только та информация, которая изменяется по отношению к предыдущему кадру. При этом выполнение системой ЧПУ оставшейся неизменной информации прекращается только после поступления команды на ее отмену (вид этой команды и способ отмены определяется особенностями конкретной системы ЧПУ).

 2. Каждая управляющая программа начинается символом «**начало программы**», подающим системе управления сигнал о начале выполнения программы. Вид символа «**начало программы**» зависит от особенностей применяемой системы ЧПУ. Наиболее часто в отечественных и зарубежных системах ЧПУ используется символ **%.** При этом кадр с символом «**начало программы**» не нумеруется. Нумерация кадров начинается с последующего кадра.

 3. Если управляющей программе необходимо присвоить обозначение, то его располагают в кадре с символом «**начало программы**» непосредственно за символом.

 4. Если текст управляющей программы необходимо сопроводить комментарием, например сведениями об особенностях наладки станка, то его размещают перед символом «**начало программы**».

 5. Управляющая программа должна заканчиваться символом «**конец программы**», подающим системе управления сигнал на прекращение выполнения управляющей программы, останов шпинделя, приводов подач и выключение охлаждения. Информация, помещенная в тексте управляющей программы после этого символа не должна восприниматься системой ЧПУ.

 6. Информация, расположенная в тексте управляющей программы между символами «**начало программы**» и «**конец программы**» и **заключенная в круглые скобки** не должна приниматься системой ЧПУ к исполнению. При этом в тексте **внутри скобок** не должны применяться символы «**начало программы**» и «**главный кадр**».

# **Пример: распечатка текста управляющей программы с точки зрения ее структуры**

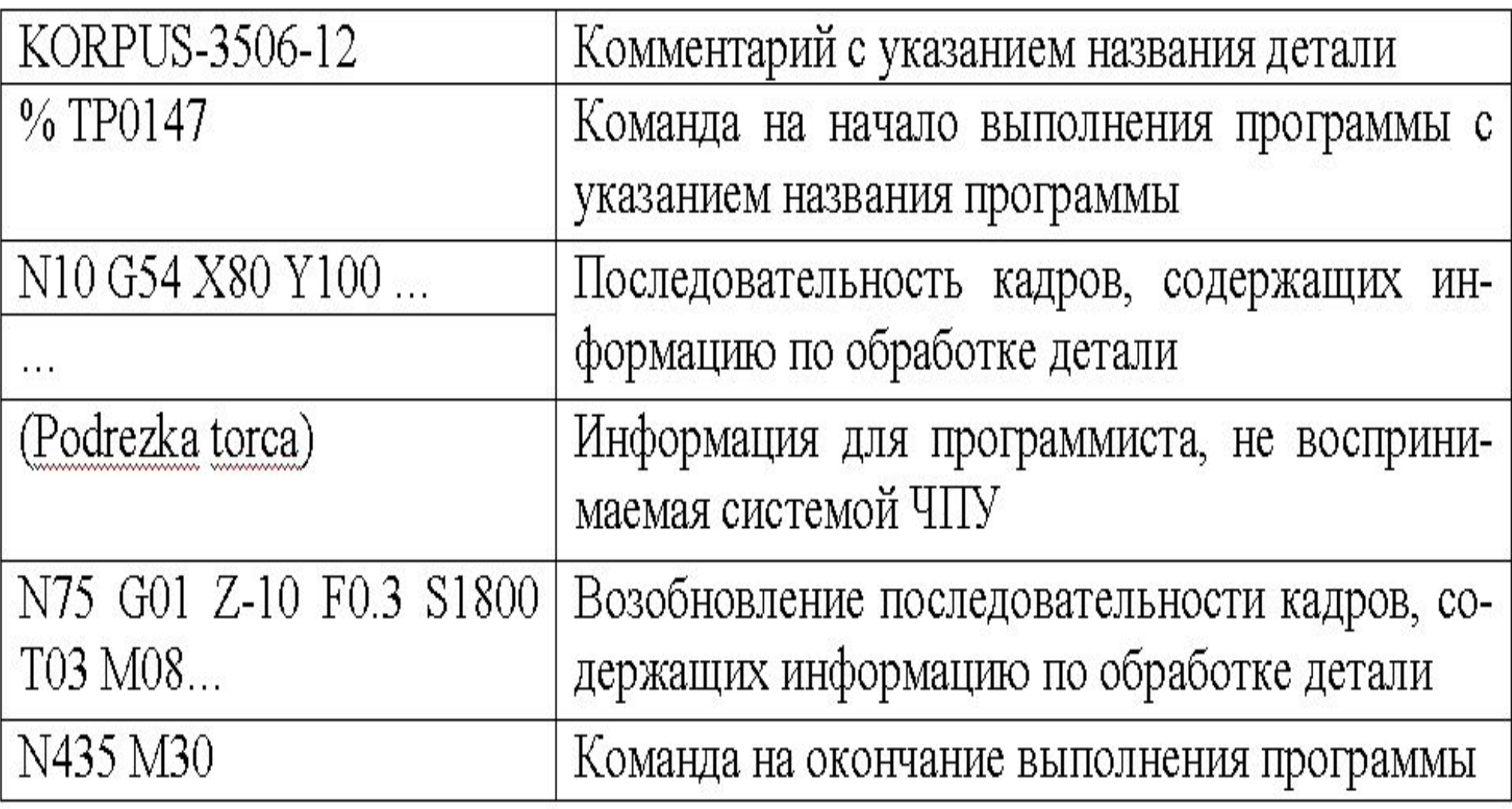

Вопросы для самоконтроля.

- 1. Какие подготовительные работы необходимо выполнить для написания УП? Перевести число 42 в двоичный код.
- 2. Что такое кодирование, длина (значность) кода, вес кода? Перевести кодовую комбинацию 1 0 11 00 в десятичное число.
- 3. Какой код называют двоичным и десятичным? Перевести число 56 в двоичный код.
- 4. Дайте определение управляющей программы. Перевести кодовую комбинацию 1 1 0 1 0 в десятичное число.
- 5. Что такое кадр УП? Напишите пример кадра. Перевести число 17 в двоичный код
- 6. Что такое слово УП?. Напишите пример слова. Перевести кодовую комбинацию 1 1 0 1 0 в десятичное число.
- 7. Какие основные символы (буквы) используют при написании УП и что они обозначают? Перевести число 71 в двоичный код
- 8. Что такое текст УП? Перевести кодовую комбинацию 1 0 0 1 1 в десятичное число.
- 9. Как обозначают главный кадр в УП, пропуск кадра?
- 10. Что такое формат кадра?
- 11. Назовите общие рекомендации, относящиеся к формату кадра в УП.
- 12. Какие правила регламентируют структуру УП?